Предефиниране на оператори.

## Копиращ конструктор.

#### Оператор за присвояване

Любомир Чорбаджиев Технологическо училище "Електронни системи" Технически университет, София lchorbadjiev@elsys-bg.org Revision : 1.4

21 февруари 2005 г.

#### Пример: Операции с вектори

- Основните операции, които могат да се извършват с вектори, са събиране, изваждане и умножение по число.
- Нека разгледаме вектори, дефинирани в равнината. Всеки вектор може да се представи като двойка числа  $\vec{a} = (a_x, a_y)$ , където  $a_x$  и  $a_y$  са съответно  $x$  и  $y$ -координатата на вектора  $\vec{a}$ .

• Нека са дадени два вектора  $\vec{a} = (a_x, a_y)$  и  $\vec{b} = (b_x, b_y)$ . Операцията събиране на вектори дава нов вектор  $\vec{c} = (c_x, c_y)$ , такъв че:

$$
c_x = a_x + b_x, c_y = a_y + b_y
$$

• Нека са дадени два вектора  $\vec{a} = (a_x, a_y)$  и  $\vec{b} = (b_x, b_y)$ . Операцията изваждане на вектори дава нов вектор  $\vec{c} = (c_x, c_y)$ , такъв че:

$$
c_x = a_x - b_x, c_y = a_y - b_y
$$

• Нека се дадени вектор  $\vec{a} = (a_x, a_y)$  и число  $\alpha$ . Операцията умножение на вектор по число дава нов вектор  $\vec{b} = (b_x, b_y)$ , такъв че:

$$
b_x = \alpha a_x, b_y = \alpha a_y
$$

2

#### Пример: Операции с вектори

• Нека дефинираме клас Point, който представя вектор в равнината.

```
4 class Point {
5 double x_, y_;
6 public:
7 Point (double x=0, double y=0)
8 : x_-(x), y_-(y)9 {}
10 double get_x() const { return x_ ; }
11 double get_y() const { return y_{-}; }
12
13 Point & add (CONSt Point & p);
14 Point & sub (const Point & p);
15 Point & mul (double a);
16 };
```
• Методът Point& add(const Point& p) реализира операцията събиране на вектори.

```
18 Point & Point:: add (const Point & p) {
19 x_- + = p \cdot x_+;
20 y_- + = p \cdot y_-;21 return * this;
22 }
```
• Нека са дадени два вектора  $\vec{p}_1$  и  $\vec{p}_2$ . Операцията  $\vec{p}_1 = \vec{p}_1 + \vec{p}_2$  може да се изпълни по следният начин: Point p1, p2; // .... p1. add (p2);

Пример: Операции с вектори

• Методът Point& sub(const Point& p) реализира операцията изваждане на вектори.

23 Point & Point:: sub (const Point & p) { 24  $X_--=p.X_j$ 25  $y = -p \cdot y =$ ;

```
26 return * this;
27 }
```
• Нека са дадени два вектора  $\vec{p}_1$  и  $\vec{p}_2$ . Операцията  $\vec{p}_1 = \vec{p}_1 - \vec{p}_2$  може да се изпълни по следният начин: Point p1, p2; // ....  $p1.\text{sub(p2)}$ ;

4

```
• Методът Point& mul(double alpha) реализира опера-
  цията умножение на вектор по число.
28 Point& Point:: mul (double alpha) {
29 x_* = \text{alpha};30 y_* = \text{alpha};31 return * this;
32 }
```
• Нека е даден вектор  $\vec{p}$  и числото  $\alpha$ . Операцията  $\vec{p} =$  $\alpha\vec{p}$  може да се изпълни по следният начин:

```
Point p;
double alpha;
// ....
p. mul( alpha );
```
Пример: Операции с вектори

• И трите разгледани метода връщат препратка към Point, като тази препратка препраща към обекта, върху който се изпълнява операцията (\*this).

```
18 Point& Point::add (CONSt Point& p) {
19 x_- + = p \cdot x_+;
20 y_- +=p. y_;
21 return * this;
22 }
```
• Това позволява тези операции да се прилагат последователно върху даден обект:

```
1 Point p1, p2, p3;
```

```
2 / / ...
```
- <sup>3</sup> p1. add (p2 ). sub (p3 ). mul (10.0);
- Ред 3 е еквивалентен на следният код:

```
1 p1.add(p2);2 p1.\nsub(p3);3 p1. mul (10.0);
```
6

```
1 #include <iostream>
2 using namespace std;
3
4 class Point {
5 double x_, y_;
6 public:
7 Point(double x=0,double y=0)
8 : x_-(x), y_-(y)9 {}
10 double get_x() const {return x_{-};}
11 double get_y() const {return y_{-};}
12
13 Point & add (CONSt Point & p);
14 Point & sub (CONSt Point & p);
15 Point & mul (double a);
16 };
17
```

```
8
```

```
18 Point& Point:: add (const Point& p) {
19 x_- + = p \cdot x_+;
20 y_- + = p \cdot y_-;21 return * this;
22 }
23 Point & Point :: sub (const Point & p) {
24 X_--=p.X_j25 y_--=p. y_+;26 return * this;
27 }
28 Point& Point:: mul(double alpha) {
29 x_* = \text{alpha};30 y_* = \text{alpha};31 return * this;
32 }
33
```

```
34 int main (void) {
35 Point p1 (1.0 ,1.0);
36 Point p2 (2.0 ,2.0);
37 Point p3 (3.0, 3.0);
38
39 p3.add (p2 ). sub (p1 ). mul (10.0);
40
41 cout << "p3 = ("
42 <<p3. get_x ()<<" ,␣"
43 <<p3. get_y ()<<")" <<endl ;
44 return 0;
45 }
```

```
lubo@kid:~/school/notes> ./a.out
p3=(40, 40)
```
# Предефиниране на оператори

• Представената реализация на векторна аритметика е удобна, но щеше да бъде много по удобна, ако можехме да използваме естествените математически оператори +,  $-$ ,  $*$ ,  $+$ =,  $-$ ,  $*$ =. Например:

```
1 Point p1, p2, p3;
2 / / ...3 p1=p2+p3;4 p1 * = 10.0;
5 \text{ p3} - \text{p3};
```
• Една от важните концепции при създаването на езика C++ е, че класовете, трябва да бъдат равноправни на вградените (примитивни) типове.

#### Предефиниране на оператори

- В езика C++ е предвидена възможност операторите да бъдат дефинирана за потребителските типове.
- Има само няколко оператора, които не могат да се предефинират от потребителя:
	- :: оператор за избор на област на видимост;
	- . оператор за избор на член;
	- .\* оператор за избор на член чрез указател към член;
	- $\Diamond$  sizeof оператор за размер на обект;
	- $\circ$  typeid оператор за идентификация на типа;
	- ?: оператора за условен избор;
- Всички останали оператори могат да се предефинират.

10

#### Бинарни и унарни оператори

- Бинарен оператор се нарича оператор, който действа върху два аргумента. Унарен е оператор, който действа върху един аргумент.
- Примери за бинарни оператори са операторите +  $(a+b), * (a*b), - (a-b), / (a/b)$  и т.н.
- Примери за унарни оператори са операторите (-a), ! (!a),  $\tilde{ }$  ( $\tilde{ }$ a), ++ (a++)  $\mu$  T.H.
- Вида на оператора определя начина, по който той може да бъде предефиниран.

# Бинарни оператори

- Бинарните оператори могат да се дефинират по два начина:
	- Като нестатична член-функция на класа, която приема един аргумент – например: Point Point:: Operator+ (const Point & p)
	- Като функция, която не е член на класа и приема два аргумента – например: Point **operator+(const** Point& p1, **const** Point& p2)

12

#### Бинарни оператори

• Нека разгледаме първият вариант за предефиниране на бинарен оператор. За пример ще използваме класът Point и бинарният оператор за събиране:

```
1 #include <iostream>
2 using namespace std;
3
4 class Point {
5 double x_, y_;
6 public:
7 Point (double x=0, double y=0)
8 : x_-(x), y_-(y)9 {}
10 double get_x() const { return x_{-}; }
11 double get_y() const { return y_{-}; }
12 Point operator+(const Point & p) const;
13 };
```

```
14 Point Point:: operator+ (const Point & p) const {
15 Point result(get_x() + p.get_x(), get_y() + p.get_y());
16 return result:
17 \quad \}18 int main (void) {
19 Point p1(1.0,1.0), p2(2.0,2.0), p3;
20
21 p3=p1+p2;22 \c{out}<< \verb""p3 = ("23 \left\{ \frac{\langle x, y \rangle}{\langle x, y \rangle}, \frac{\langle y, z \rangle}{\langle x, y \rangle}, \frac{\langle y, z \rangle}{\langle x, y \rangle}, \frac{\langle z, z \rangle}{\langle x, y \rangle}, \frac{\langle z, z \rangle}{\langle x, y \rangle}, \frac{\langle z, z \rangle}{\langle x, y \rangle}, \frac{\langle z, z \rangle}{\langle x, y \rangle}, \frac{\langle z, z \rangle}{\langle x, y \rangle}, \frac{\langle z, z \rangle}{\langle x, y \rangle}, \frac{\langle z, z \rangle}{\langle x, y \rangle}, \frac{\langle z, z \rangle}{\langle x, y \rangle}, \frac{\langle z, z \rangle}{\langle x, y24 <<p3. get_y ()<<")" <<endl ;
25 return 0;
26 \quad \}
```

```
lubo@kid:~/school/notes> ./a.out
p3=(3, 3)
```
• Изразът в ред 21 е еквивалентен на следното:  $p3=p1.$ **operator**+( $p2$ );

# Бинарни оператори

• Нека разгледаме вторият вариант за предефиниране на бинарен оператор. Като пример отново използваме класът Point:

```
1 #include <iostream>
2 using namespace std;
3
4 class Point {
5 double x_, y_;
6 public:
7 Point (double x=0, double y=0)
8 : x_-(x), y_-(y)9 {}
10 double get_x() const { return x_ ; }
11 double get_y() const {return y_;}
12 };
13 Point Operator+(const Point& p1, const Point& p2) {
14 Point result (p1.get_x()+p2.get_x(),
15 p1. get_y ()+p2. get_y ());
16 return result;
17 }
```

```
18 int main (void) {
19 Point p1 (1.0 ,1.0) , p2 (2.0 ,2.0) , p3;
20 p3 = p1 + p2;21
22 \c{out}<< \verb""p3=("23 <<p3.get_x()<<",
24 <<p3. get_y ()<<")" <<endl ;
25 return 0;
26 }
```
lubo@kid:~/school/notes> ./a.out p3=(3, 3)

• Изразът в ред 20 е еквивалентен на следното:  $p3=operator+({p1, p2});$ 

## Унарни оператори

- Унарните оператори могат да се дефинират по два начина:
	- Като нестатична член-функция на класа, която не приема аргументи – например: Point Point:: operator - (void)
	- Като функция, която не е член на класа и приема един аргумент – например: Point operator-(const Point & p)

#### Унарни оператори

• Нека разгледаме първият вариант за предефиниране на унарен оператор. За пример ще използваме класът Point и унарният оператор -:

```
1 #include <iostream>
2 using namespace std;
3
4 class Point {
5 double x_, y_;
6 public:
7 Point (double x=0, double y=0)
8 : x_-(x), y_-(y)9 {}
10 double get_x() const { return x_ ; }
11 double get_y() const { return y_; }
12 Point operator-(void) const;
13 };
```

```
16
```

```
14 Point Point:: operator - () const {
15 Point result (-get_x(), -get_y());
16 return result;
17 }
18 int main (void) {
19 Point p1 (1.0 ,1.0) , p2;
20
21 p2=-p1;22 \c{out}<<"p2= ("
23 \left\{ \frac{1}{2} \frac{1}{2} \cdot \frac{1}{2} \cdot \frac{1}{2} \24 <<p2. get_y ()<<")" <<endl ;
25 return 0;
26 }
```

```
lubo@kid:~/school/notes> ./a.out
p2=(-1, -1)
```
• Изразът в ред 21 е еквивалентен на следното:  $p2=p1$ .operator  $-()$ ;

#### Унарни оператори

• Нека разгледаме вторият вариант за предефиниране на унарен оператор. Като пример отново ще използваме класът Point и унарният оператор -:

```
1 #include <iostream>
2 using namespace std;
3
4 class Point {
5 double x_, y_;
6 public:
7 Point (double x=0, double y=0)
8 : x_-(x), y_-(y)9 {}
10 double get_x() const { return x_ ; }
11 double get_y() const { return y_{-}; }
12 \quad \};
```

```
17
```

```
13 Point operator-(const Point & p) {
14 Point result (-p. get_x (),-p. get_y ());
15 return result;
16 }
17 int main (void) {
18 Point p1 (1.0 ,1.0) , p2;
19
20 p2=-p1;21 \c{out}<<"p2 = ("
22 \left\{ \frac{1}{2} \cdot \frac{1}{2} = \left( \frac{1}{2} \cdot \frac{1}{2} \cdot23 <<p2. get_y ()<<")" <<endl ;
24 return 0;
25 }
```

```
lubo@kid:~/school/notes> ./a.out
p2=(-1, -1)
```
• Изразът в ред 20 е еквивалентен на следното:  $p2=operator-({p1});$ 

# Предефиниране на оператори

- Всеки оператор може да се дефинира само за синтаксиса, който е определен за него в спецификацията на езика. Например:
	- Не може да се дефинира унарен оператор за делене /, тъй като в спецификацията на езика този оператор е дефиниран като бинарен.
	- Не може да се дефинира бинарен оператор за логическо отрицание !, тъй като в спецификацията на езика този оператор е дефиниран като унарен.
	- Операторът -, обаче, може да бъде предефиниран като унарен и като бинарен оператор, тъй като в спецификацията на езика са дефинирани и двата варианта на оператора.

18

## Предефиниране на операторът за изход <<

- Операторът за изход << е бинарен оператор. Първият аргумент на оператора за изход задължително трябва да бъде от типа ostream.
- Типичният начин за предефиниране на операторът за изход е той да бъде дефиниран като функция извън рамките на класа по следният начин: ostream & Operator <<<< ostream & out, const Point & p);

```
• Пример:
```

```
1 ostream& Operator<<(ostream& out, const Point& p) {
2 out << "point ("<< p.get_x() << "')3 \langle \langle p.\, get \, y() \, \langle \langle \, \cdot \, " \, \rangle \, " ;4 return out;
5 }
```
#### Пример: векторна аритметика

```
1 #include <iostream>
2 using namespace std;
3
4 class Point {
5 double x_, y_;
6 public:
7 Point(double x=0,double y=0)
8 : x_-(x), y_-(y)9 {}
10 double get_x() const {return x_;}
11 double get_y() const {return y_{-};}
12 Point & operator+=(const Point & p);
13 Point & operator -= (const Point & p);
14 Point & operator *= (double alpha);
15 };
```

```
20
```

```
16 Point& Point:: operator+=(const Point& p) {
17 x_+ = p \cdot get_x();
18 y_+ = p \cdot get_y();
19 return * this;
20 }
21 Point& Point:: operator-=(const Point& p) {
22 x_--p.get_x();
23 y_--=p.get_y ();24 return * this;
25 }
26 Point& Point:: Operator*=(double alpha) {
27 \quad x_* = \text{alpha};28 y * = alpha;
29 return * this;
30 }
```

```
31 Point operator+(const Point& p1, const Point& p2) {
32 Point result=p1;
33 result += p2;
34 return result;
35 }
36 Point operator-(const Point& p1, const Point& p2) {
37 Point result=p1;
38 result -=p2;
39 return result;
40 }
41 Point operator*(const Point& p, double alpha) {
42 Point result=p;
43 result *= alpha;
44 return result;
45 }
46 Point Operator*(double alpha, CONSt Point & p) {
47 return p*alpha;
48 }
```

```
49 ostream& Operator<<(ostream& out, CONSt Point& p) {
50 out << " point(" << p. get_x () < < " ,␣"
51 << p.get_y() << ")";
52 return out;
53 }
54 int main (void) {
55 Point p1 (1.0 ,1.0) , p2 (2.0 ,2.0) , p3;
56 p3=p1+p2;
57 cout << "p3=" << p3 << endl ;
58 p3+=p1+p2;
59 cout << "p3=" << p3 << endl ;
60 p3 = 10.0 * p1;61 cout << "p3=" << p3 << endl ;
62 p3=p2*10.0;63 cout << "p3=" << p3 << endl ;
64 return 0;
65 }
```

```
lubo@kid:~/school/notes> ./a.out
p3 = point(3, 3)p3=point(6, 6)p3=point(10, 10)
p3=point(20, 20)
```
#### Пример: масив с проверка на границите

```
1 #include <iostream>
2 #include <cstdlib>
3
4 using namespace std;
5
6 class Array {
7 int* data_;
8 unsigned int size_;
9 public:
10 Array (unsigned int size=10)
11 : size_(size), data_(new int [size])
12 \quad \{ \}13 ~ Array(void) {
14 delete [] data_;
15 }
```

```
21
```

```
16 int & element (unsigned int index) {
17 if (index <0 || index >= size_) {
18 cerr << "index
out
of

bounds..." << endl;
19 exit (1);
20 }
21 return data_[index];
22 }
23 unsigned size () const {
24 return size_;
25 }
26 };
```

```
27 int main (void) {
28 Array v (3);
29
30 for (int i=0;i<3;++i) {
31 v. element (i)=i;
32 \quad \frac{1}{2}33 for (int i=0; i<3; i++) {
34 cout << "v[i] = " << v.element(i) << end;35 \quad \frac{1}{2}36
37 return 0;
38 }
```

```
lubo@kid:~/school/notes> ./a.out
v[i]=0v[i]=1v[i]=2
```
#### Пример: масив с проверка на границите

```
1 #include <iostream>
2 #include <cstdlib>
3
4 using namespace std;
5
6 class Array {
7 int* data_;
8 unsigned int size_;
9 public:
10 Array (unsigned int size=10)
11 : size_(size), data_(new int [size])
12 \quad \{ \}13 ~ Array(void) {
14 delete [] data;
15 }
```

```
16 int\& operator[](unsigned int index) {
17 if (index <0 || index >= size_) {
18 cerr << " index␣ out ␣of␣ bounds ... " << endl ;
19 exit (1);
20 }
21 return data_[index];
22 }
23 unsigned size () const {
24 return size<sub>-</sub>;<br>25 }
25 }
26 \};
```

```
27 int main (void) {
28 Array v (3);
29
30 for (int i=0;i<3;++i) {
31 v[i]=i;32 \quad \}33 for (int i=0; i<3; i++) {
34 cout << "v[i] = " << v[i] << endi;35 }
36
37 return 0;
38 }
```

```
lubo@kid:~/school/notes> ./a.out
v[i]=0v[i]=1v[i]=2
```
# Копиращ конструктор

- По подразбиране всички обекти могат да бъдат копирани. Всеки клас притежава копиращ конструктор, който е отговорен за копирането на обектите от съответният клас.
- Копиращият конструктор за класа X има сигнатура  $X: X$ (const  $X\&$ ).
- Ако за даден клас не е дефиниран копиращ конструктор, то компилаторът генерира копиращ конструктор по подразбиране. Семантиката на този конструктор е да копира всички член-променливи на класа.

23

## Копиращ конструктор

• За класа Point поведението на подразбиращият се конструктор е еквивалентно на следното:

```
1 class Point {
2 double x_ -, y_ -;
3 public:
4 Point (CONSt Point & p)
5 : x_-(p.x_-), y_-(p.y_-)6 {}
7 / / \ldots8 };
```
• Ако подразбиращото се поведение на този конструктор е неподходящо за даден клас, то потребителят трябва да дефинира сам копиращ конструктор.

#### Копиращ конструктор

- В повечето случаи подразбиращото се поведение на копиращият конструктор е напълно удовлетворително.
- Нека отново да разгледаме дефинираният от нас масив, с проверката на границите.

```
6 class Array {
7 int* data\overline{\phantom{a}};
8 unsigned int size<sub>-</sub>;
9 public:
10 Array (unsigned int size=10)
11 : size_(size), data_(new int [size])
12 \left( \begin{array}{c} 1 \end{array} \right)13 ~ Array(void) {
14 delete [] data_;
15 \quad \}
```
25

#### Копиращ конструктор

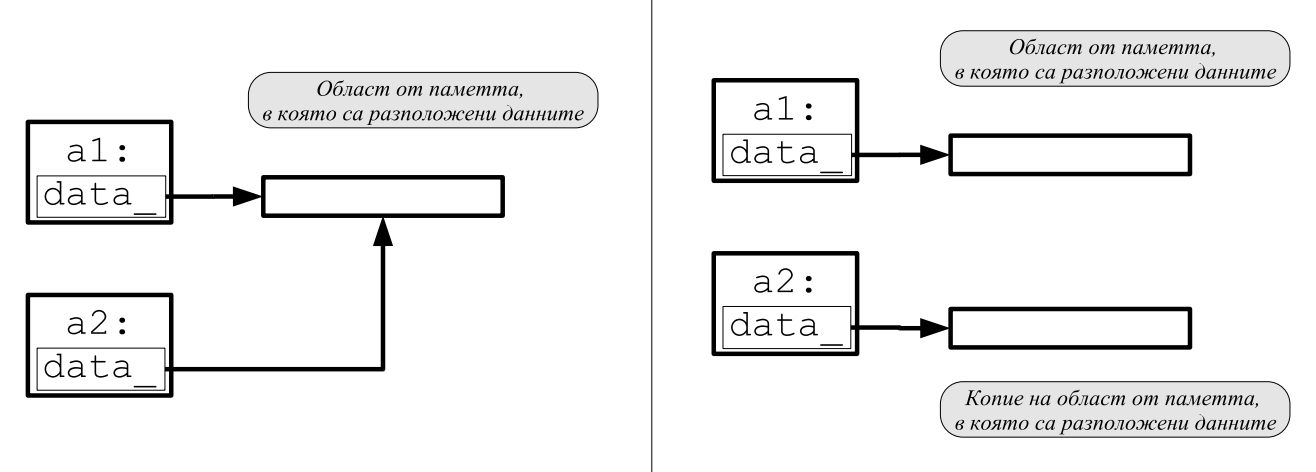

• Подразбиращият се копиращ конструктор копира член-променливите на класа. Това означава, че ще се копират член променливите data\_ и size\_. Областта от паметта, към която сочи data\_, няма да бъде копирана.

• За да се обезпечи коректно поведение на масива при копиране е необходимо да се предефинира копиращият конструктор.

```
6 class Array {
7 int* data\therefore8 unsigned int size_;
9 public:
10 Array (unsigned int size=10)
11 : size_{s} (size), data<sub>-</sub>(new int[size_{s}])
12 \quad {\{ }\}13 Array (const Array & other)
14 : size_(other.size_), data_(new int [size_])
15 \quad \text{f}16 for (unsigned int i=0; i< size_; i++)
17 data_[i]=other.data_[i];
18 }
19 ~ Array(void) {
20 delete [] data_;
21 }
```

```
27
```

```
22 int & operator [] (unsigned int index) {
23 if (index <0 || index >= size_) {
24 cerr << "index<sub>u</sub>out<sub>u</sub>of<sub>u</sub>bounds..." << endl;
25 exit (1);
26 }
27 return data_[index];
28 }
29 unsigned size () const {
30 return size_;
31 }
32 };
```

```
33 int main (void) {
34 Array a1 (3);
35 for (int i=0; i<3; +i) {
36 a1[i]=i;37 }
38 Array a2=a1;
39 for (int i=0; i<3; i++) {
40 cout << "a2[i]=" << a2[i] << endl;
41 }
42 return 0;
43 }
```

```
lubo@kid:~/school/notes> ./a.out
a2[i]=0a2[i]=1a2[i]=2
```
# Копиращ конструктор

- Обърнете внимание, че като аргумент на копиращият конструктор се използва препратка —  $X: X$ (const X& x).
- Ако в дефиницията на копиращият конструктор не се използва препратка — X::X(X x), — то това ще доведе до безкрайна рекурсия. Проблемът е, че при предаване на аргумента по стойност, се извършва копиране, което води до извикване на копиращ конструктор.
- Ако искаме да забраним копирането на обектите на даден клас е необходимо да де дефинира **private** копиращ конструктор.

# Оператор за присвояване

- По подразбиране за всички обекти може да се използва оператор за присвояване. Всеки клас притежава оператор за присвояване, който е отговорен за присвояване на обекти от съответния клас.
- Операторът за присвояване на класа X има сигнатура X& X::operator=(const X&).
- Ако за даден клас не е дефиниран оператор за присвояване, то компилаторът генерира оператор за присвояване по подразбиране. Семантиката на този оператор е да копира всички член-променливи на класа.

29

#### Оператор за присвояване

• За класа Point поведението на подразбиращият се оператор за присвояване е еквивалентно на следното:

```
1 class Point {
2 double x_ -, y_ -;
3 public:
4 / / ...5 Point& Operator=(const Point& other){
6 x_-=\text{other x},7 \qquad v_-=\text{other. } v_-\;;8 return * this;
9 }
10 };
```
• Ако подразбиращото се поведение на този оператор е неподходящо за даден клас, то потребителят трябва да дефинира сам оператор за присвояване.

## Оператор за присвояване: пример

- В повечето случаи подразбиращото се поведение на оператора за присвояване е напълно удовлетворително.
- За да се обезпечи коректно поведение на масива при присвояване е необходимо да се предефинира оператора за присвояване.

```
25 Array & Operator=(const Array & other) {
26 if (this != <i>k</i> other) {27 delete [] data ;
28 size_=other.size_;
29 data_=new int [size_];
30 \text{for (unsigned } i=0; i < size_); i++)31 data_[i]= other. data_[i];
32 }
```
31